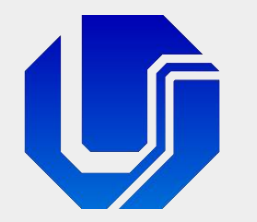

## Programação para Internet

Módulo 7

#### Websites Dinâmicos com Acesso a Banco de Dados (MySQL)

Prof. Dr. Daniel A. Furtado - FACOM/UFU

Conteúdo protegido por direito autoral, nos termos da Lei nº 9 610/98 A cópia, reprodução ou apropriação deste material, total ou parcialmente, é proibida pelo autor

Programação para Internet Prof. Dr. Daniel A. Furtado - Proibida cópia, apropriação ou uso sem autorização de qualquer parte deste material - Lei nº 9 610/98

# Conteúdo do Módulo

- Criação de um banco de dados gratuito no infinityfree.net
- **Formas de comunicação do PHP com o MySQL: MySQLi x PDO**
- Conexão com o MySQL
- Execução de Declarações SQL: métodos fetch, fetchAll, query e exec
- Injeção de SQL e declarações preparadas (prepared statements)
- **Transações**

#### Criando um Banco de Dados de Teste

## Criando um Banco de Dados no infinityfree

- 1. Clique em Accounts no menu superior
- 2. Selecione a conta criada anteriormente
- 3. Acesse o Painel de Controle clicando em Control Panel
- 4. Dentro do grupo Databases, escolha MySQL Databases
- 5. Preencha o campo para criar um novo banco de dados

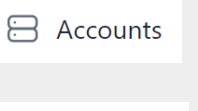

 $\bigoplus$ 

epiz\_3168

Website fo

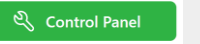

## Criando um Banco de Dados no infinityfree

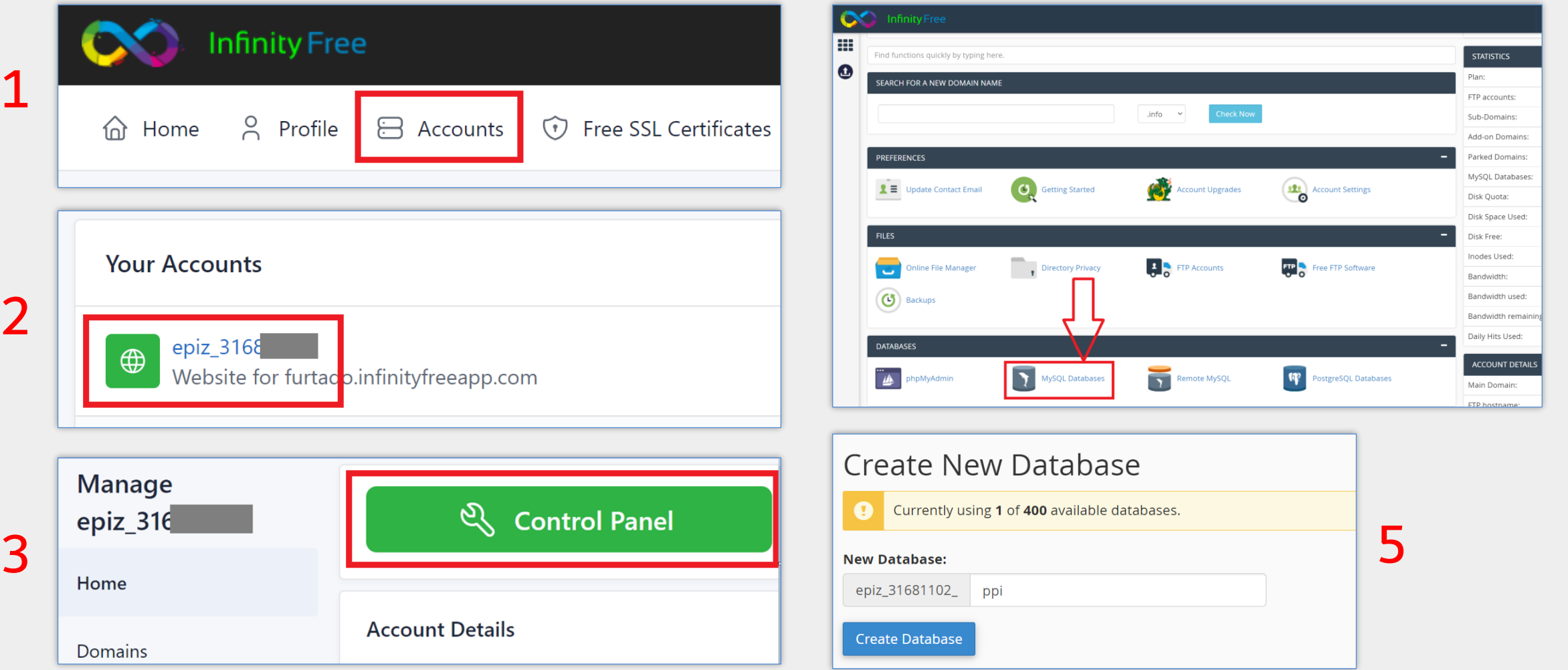

#### Acessando os Detalhes do Banco de Dados Criado

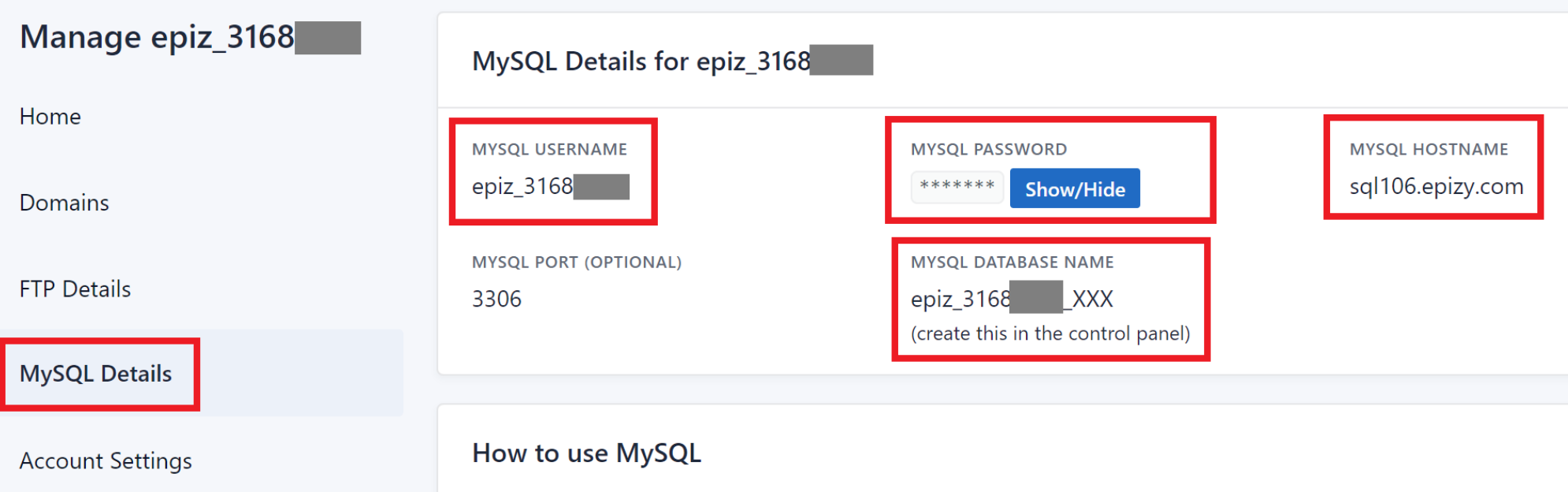

Esses dados serão necessários no código PHP para efetuar a conexão com o MySQL OBS: no nome do banco de dados, substitua o XXX por "ppi" (parte final do nome do banco de dados fornecido no momento da criação do banco de dados)

#### Criando Tabela de Teste com o phpMyAdmin

- 1. Acesse novamente Accounts  $\rightarrow$  epiz\_xxxx
- 2. No painel esquerdo, clique em  $\bigotimes$  MysqL Databases
- 3. E clique no botão  $\Box$  phpMyAdmin na frente do nome do banco de dados
- 4. Na nova página, clique na aba SQL, digite o código a seguir e tecle Ctrl+Enter para executá-lo:

CREATE TABLE aluno ( nome varchar(50), telefone varchar(50) ) ENGINE=InnoDB;

5. Insira linhas na tabela e visualize os dados utilizando o código a seguir:

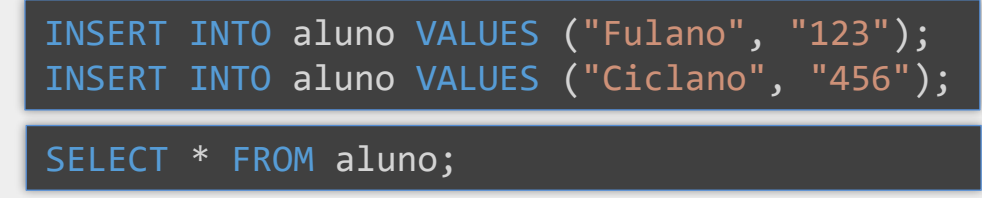

# Conectando ao MySQL com PHP

## Interfaces do PHP para Comunicação com o MySQL

#### MySQLi Extension (MySQL Improved)

- **· Interface específica para o MySQL**
- Desempenho otimizado
- Suporta alguns recursos específicos do MySQL

#### PHP Data Objects (PDO) Extension

- Provê interface única e consistente para vários SGBDs
- Exemplos: MySQL, PostgreSQL, Firebird, IBM DB2 etc.

**OBS**: Neste material utilizaremos apenas o PHP Data Objects (PDO) para conectar ao MySQL

## Exemplo de Função para Conexão com o MySQL

```
function mysqlConnect() {
```

```
$host = "host do mysql"; // veja dados de conexão no slide 6
$username = "usuario no mysql"; // veja dados de conexão no slide 6
$password = "senha do usuario mysql"; // veja dados de conexão no slide 6
$dbname = "nome do banco de dados"; // veja dados de conexão no slide 6
```

```
$options = \GammaPDO::ATTR_EMULATE_PREPARES => false, // desativa a execução emulada de prepared statements
  PDO::ATTR_DEFAULT_FETCH_MODE => PDO::FETCH_ASSOC, // altera o modo de busca padrão para FETCH_ASSOC
  PDO::ATTR_ERRMODE => PDO::ERRMODE_EXCEPTION // para que exceções sejam lançadas (padrão no PHP > 8.0)
];
```
#### try {

}

}

```
// O objeto $pdo será utilizado nas operações com o BD
  $pdo = new PDO("mysql:host=$host; dbname=$dbname; charset=utf8mb4", $username, $password, $options);
  return $pdo;
} catch (Exception $e) {
  exit('Falha na conexão com o MySQL: ' . $e->getMessage());
```
#### Executando Operações SQL Após Conexão

#### Executando Declarações SQL Após Conexão

- Após conexão com o MySQL, as operações no banco de dados podem ser executadas de três formas, dependendo do tipo de operação e das circunstâncias da execução:
	- Com o método **query** do objeto \$pdo
	- Com o método **exec** do objeto \$pdo
	- Utilizando prepared statements
		- Com os métodos **prepare** e **execute**

#### Formas de Executar Declarações SQL

\$pdo->query("Código SQL");

\$pdo->exec("Código SQL");

\$stmt = \$pdo->prepare("Código SQL"); \$stmt->execute(...);

Utilize quando **não há** a possibilidade de injeção de SQL e o código SQL **retorna** um conteúdo a ser processado (ex. SELECT)

Utilize quando **não há** a possibilidade de injeção de SQL e o código SQL **não** retorna conteúdo (ex. INSERT, DELETE, UPDATE)

Utilize quando **há** a possiblidade de injeção de SQL, ou seja, quando o código SQL inclui parâmetros com dados produzidos pelo usuário (vindos de campos de formulários, da URL etc.)

**OBS**: O conceito de injeção de SQL será apresentado ao longo deste material

# Método query

- O método **query** prepara e executa uma declaração SQL sem parâmetros
- O método retorna um objeto do tipo PDOStatement, o qual disponibiliza métodos para resgatar os dados retornados pela declaração SQL
- O método **fetch** do objeto PDOStatement retorna a próxima linha do resultado (ou falso, quando não há mais linhas a serem processadas)

```
$sal = \langle \langle \langle \mathsf{SQL} \rangleSELECT nome, telefone as tel
  FROM aluno
  SQL;
$stmt = $pdo->query($sql);while (\text{from} = \text{pm} - \text{theta} ) {
  echo $row['nome'];
  echo $row['tel'];
}
```
Por padrão, o método fetch retorna a próxima linha do resultado na forma de um **array associativo,** onde os dados são acessados pelo **nome da coluna** na tabela (ou pelo *alias* produzido na consulta SQL). Porém o formato pode ser alterado com parâmetros. Por exemplo, \$stmt->fetch(PDO::FETCH\_OBJ) retornará a próxima linha do resultado como um objeto PHP.

# Método query

```
$sql = \langle \langle \langle \mathsf{SQL} \rangleSELECT nome, telefone as tel
  FROM aluno
  SQL;
$stmt = $pdo->query($sq1);while ($objeto = $stmt->fetch(PDO::FETCH_OBJ)) {
  echo $objeto->nome;
  echo $objeto->tel;
}
```
O formato dos dados retornado pelo método fetch pode ser alterado com parâmetros. Por exemplo, \$stmt->fetch(PDO::FETCH\_OBJ) retornará a próxima linha do resultado como um objeto PHP.

#### Exemplo Simples de Listagem dos Dados da Tabela Aluno

```

<body>

     <tr><th>Nome</th><th>Telefone</th></tr>
     \langle?php
     require "conexaoMysql.php";
     $pdo = mysqlConnect();
     $stmt = $pdo->query("SELECT nome, telefone FROM aluno");
     while (\text{from} = \text{fstmt} \rightarrow \text{fetch}()) {
       $nome = htmlspecialchars({$row['nome']});
       $telefone = <b>htmlspecialchars</b>(<math>$row['telefone']</math>);echo <<<HTML
          \langle \text{tr} \rangle\langle td\rangle$nome\langle/d\rangle<td>$telefone</td>
          \langle/tr>
       HTML;
                            Este exemplo simplificado não faz qualquer 
     ?tratamento de erros. Apenas gera uma página 
  \langle/table>
                            HTML dinâmica simples listando os dados da 
\langle/body>
                            tabela aluno em uma tabela HTML.\langle/html>
```
#### Método fetchAll

- Retorna, de uma vez, todas as linhas restantes do resultado na forma de um array de arrays associativos (ou array de objetos)
- Deve ser utilizado com cautela, pois o uso inadequado pode sobrecarregar o servidor ou a rede

```
$sal = \langle \langle \langle 50L \rangleSELECT nome, telefone
  FROM aluno
  LIMIT 30
SQL;
$stmt = $pdo->query($sql);$arrayAlunos = $stmt->fetchAll(PDO::FETCH_OBJ);
foreach ($arrayAlunos as $aluno)
  echo $aluno->nome, $aluno->telefone;
```
**OBS**: Ao invés de resgatar todos os dados e processá-los no PHP, considere utilizar o próprio servidor de banco de dados para filtrar ou melhor selecionar os dados (por exemplo utilizando WHERE, HAVING, etc.)

## Método fetchColumn

#### ■ Para resgatar uma **única coluna da linha**, na forma de uma escalar, pode-se utilizar o método fetchColumn

```
$sql = \langle \langle \langle \mathsf{SQL} \rangleSELECT COUNT(*) as numAlunos
   FROM aluno
   SQL;
```

```
$stmt = $pdo->query($sq1);$numAlunos = $stmt->fetchColumn();
```

```
$sql = \langle \langle \langle \mathsf{SQL} \rangleSELECT nome
  FROM aluno
  SQL;
$stmt = $pdo->query($sql);while ($nome = $stmt->fetchColumn())
```
echo \$nome;

**OBS 1**: É possível passar um índice numérico na chamada de fetchColumn para indicar o número da coluna desejada. Quando não informado, a função retorna o valor da 1ª coluna.

**OBS 2**: fetchColumn não deve ser usado para recuperar colunas com valores booleanos, pois não seria possível distinguir o valor lógico da coluna do valor false que é retornado quando não há mais linhas a serem processadas.

Conteúdo Complementar

Complementar

Conteúdo

#### Método fetchAll

■ O método fetchAll, quando utilizado em conjunto com PDO:: FETCH\_COLUMN, retorna todas as linhas da coluna na forma de um array simples

*\$arrayEspecialidades* será um array simples, indexado por números

```
$sal = \langle \langle \langle SQL \rangleSELECT especialidade
  FROM especilidades medicas
SQL;
$stmt = $pdo->query($sql);$arrayEspecilidades = $stmt->fetchAll(PDO::FETCH_COLUMN);
foreach ($arrayEspecilidades as $especialidade)
```
echo \$especialidade;

fetchAll conta com um 2ª parâmetro opcional para indicar o número da coluna (começando em 0)

#### Método exec

- O método exec do objeto \$pdo executa uma declaração SQL e retorna o número de linhas afetadas
- Pode ser usado quando não há risco de injeção de SQL e quando a declaração SQL não retorna um resultado a ser processado

```
$sq1 = \langle \langle \langle \mathsf{SQL} \rangleUPDATE funcionario
  SET salario = salario * 1.2
  WHERE cargo = 'Gerente'
  SQL;
$numLinhasAfetadas = $pdo->exec($sql);
```
## Injeção de SQL e Prepared Statements

# Injeção de SQL (SQL Injection)

- Técnica utilizada por usuários maliciosos para injetar código SQL ilícito dentro de uma instrução SQL lícita
- **Geralmente utiliza campos de formulário ou a URL**
- Pode comprometer a segurança da aplicação Web
	- **Existe a possibilidade do usuário malicioso realizar consultas, atualizações e até** mesmo exclusões no banco de dados, **sem qualquer autorização**

# Exemplo de Código Vulnerável a Injeção de SQL

Telefone Nome Formulário de tolo tolo'); DELETE FROM aluno; -- comment cadastro **Cadastrar Aluno** Neste exemplo um  $$none = $POST['none"];$ usuário malicioso \$endereco = \$\_POST["telefone"]; Não faça isso! conseguiria injetar, Exemplo de código  $$sal = \langle \langle \langle SQL \rangle$ pelo campo PHP vulnerável em INSERT INTO aluno (nome, telefone) telefone, um VALUES (**'**\$nome**', '**\$telefone**'**) inserção de dados código SQL para excluir todo o SQL; conteúdo da tabela \$pdo->exec(\$sql); alunoExpressão SQL INSERT INTO aluno (nome, telefone) resultante após VALUES (**'**tolo**', '**tolo'); DELETE FROM aluno; -- comment**'**) avaliação do PHP

# Exemplo de Código Vulnerável a Injeção de SQL

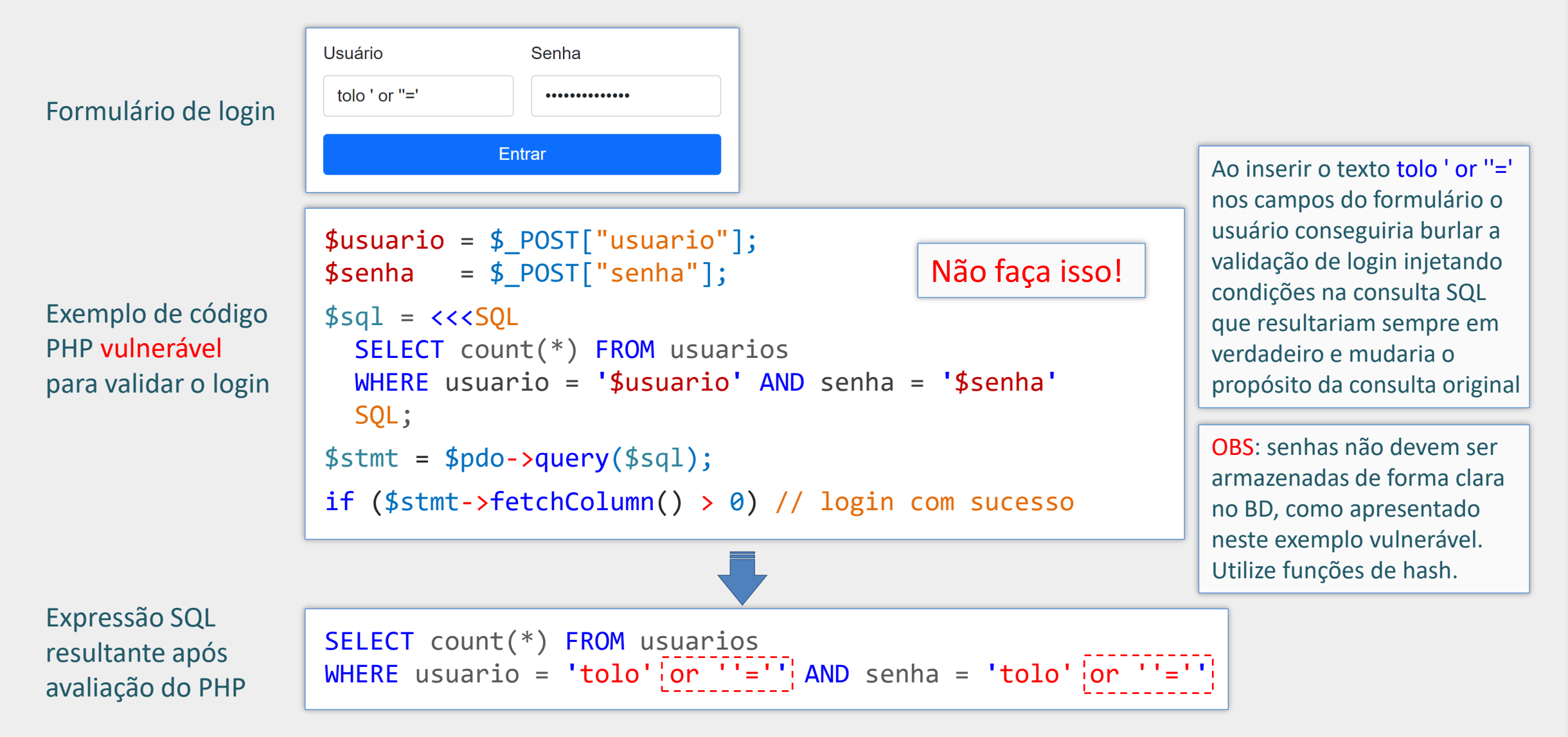

Conteúdo ComplementarConteúdo Complementar

#### Prepared Statements

- Técnica que permite executar, de forma segura, operações SQL que trazem risco de injeção de SQL
- Indicada quando a operação SQL inclui parâmetros (placeholders) com possíveis dados produzidos pelo usuário (seja através de campos de formulário ou da própria URL)
- A técnica é suportada por diversos SGBDs e linguagens de programação
	- **· Não é um recurso específico do PHP**

#### Prepared Statements

- Com prepared statements, os dados dos parâmetros são passados **separadamente** da declaração SQL (isolamento declaração/dados)
- Dessa forma, não é possível alterar a estrutura em si da declaração SQL por meio dos parâmetros (como nos exemplos de injeção anteriores)
- **Elimina a necessidade de utilizar aspas nos parâmetros**
- Outra vantagem é o ganho em eficiência quando se deseja executar a mesma declaração múltiplas vezes, alterando apenas os dados
	- A declaração SQL pode ser planejada uma única vez pelo SGBD

#### Prepared Statements - Exemplo de Uso - **select**

*Ponto de Interrogação Usado para indicar um parâmetro em aberto, cujo valor será fornecido posteriormente, no momento da execução da operação.*

```
$marcabusca = $ GET['marca'] ?? "";$sql = \langle \langle \langle \mathsf{SQL} \rangleSELECT descricao, preco
  FROM produto
  WHERE marca = ?
  SQL;
```

```
$stmt = $pdo->prepare($sql);
$stmt->execute([$marcaBuscada]);
```

```
while (\text{from} = \text{pm} - \text{theta} )) {
```

```
echo $row['descricao'];
echo $row['preco'];
```
}

*Método prepare*

*Prepara a declaração SQL utilizando o "template" da declaração, sem a presença dos dados do usuário. Observe que nesse momento há apenas parâmetros/placeholders (?) para os dados. Retorna um objeto do tipo PDOStatement*

#### *Método execute*

*Executa a declaração preparada anteriormente fornecendo valores aos placeholders (ponto de interrogação).*

#### Prepared Statements - Exemplo de Uso - **insert**

```
$nome = $ POST['nome'] ?? "";
$idade = $POST['idade'] ?? "";
$sal = \langle \langle \langle SQL \rangleINSERT INTO cliente (nome, idade)
  VALUES (? , ?)
  SQL;
try {
  $stmt = $pdo->pr\text{'span}($sq1);$stmt->execute([$nome,$idade]);
} 
catch (Exception $e) {
  exit('Falha inesperada: ' . $e->getMessage());
}
```
#### Prepared Statements - Exemplo de Uso - **insert**

```
$sq1 = \langle \langle \langle \mathsf{SQL} \rangleINSERT INTO cliente (nome, idade)
  VALUES (? , ?)
  SQL;
try {
  $stmt = $pdo->prepare($sq1);$stmt->execute(['Fulano1',20]);
  $stmt->execute(['Fulano2',30]);
  $stmt->execute(['Fulano3',40]);
} 
catch (Exception $e) {
  exit('Falha inesperada: ' . $e->getMessage());
}
```
*Neste exemplo a operação INSERT é avaliada uma única vez pelo MySQL (com o método prepare), mas executada múltiplas vezes com o método execute (mudando apenas os dados de inserção).*

## Prepared Statements - Exemplo com **bindParam**

*Neste exemplo os parâmetros em aberto são nomeados utilizando o caracter dois-pontos seguido de um identificador.*

```
Esta notação fornece 
maior clareza, porém 
é menos prática do 
que a notação que 
utiliza apenas o ponto-
de-interrogação.
```

```
$nome = null; $idade = null;$sal = \langle \langle \langle \mathsf{SQL} \rangleINSERT INTO cliente (nome, idade)
  VALUES (:nome, :idade)
  SQL;
```

```
$stmt = $pdo->prepare ($sq1);
```

```
// Vincula as variáveis aos parâmetros
$stmt->bindParam(':nome', $nome);
$stmt->bindParam(':idade', $idade);
```

```
// Insere uma linha
$nome = 'Pedro';
$idade = 30;
$stmt->execute();
```

```
// Insere outra linha com valores diferentes
$nome = 'Maria';
$idade = 40;
$stmt->execute();
```
*Repare que os dados dos parâmetros não são passados na chamada do método execute. Os parâmetros são vinculados às variáveis \$nome e \$idade utilizando o método bindParam. Assim, quando o método execute é chamado, os valores das variáveis são repassados aos parâmetros vinculados.*

#### Número de Linhas Afetadas

\$nroLinhas = \$stmt->rowCount();

■ O método rowCount() do objeto PDOStatement retorna o número de linha afetadas pela última operação SQL

**Exemplos** 

- Número de linhas afetadas após INSERT, DELETE ou UPDATE
- Número de linhas retornadas pela operação SELECT em alguns SGBDs (por ex. no MySQL no modo buffer)

# Transações

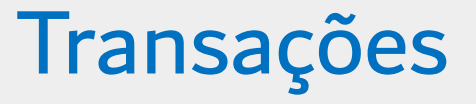

- Sequência de operações "indivisíveis"
	- Executa-se todas ou não se executa nenhuma
- O início da transação é normalmente definido com a operação **begin transaction**
- O término da transação é marcado pela operação **commit** para **efetivar** todas as operações realizadas desde o início da transação
- Em caso de falha durante a transação, pode-se executar a operação **rollback** para desfazer todas as operações iniciadas após begin transaction

# Exemplo de Transação

#### ■ Cadastro de cliente com inserção em duas tabelas

- Dados pessoais na tabela Cliente
- Dados do endereço na tabela EnderecoCliente
- Não se deve permitir o cadastro parcial
	- Dados pessoais do cliente sem os dados do endereço
- Portanto, as operações de inserção dos dados do cliente nas duas tabelas podem ser tratadas como uma transação

#### Tabelas Correlacionadas

```
CREATE TABLE Cliente
   id int PRIMARY KEY auto_increment,
   nome varchar(50),
   cpf char(14) UNIQUE,
 ENGINE=InnoDB;CREATE TABLE EnderecoCliente
   id int PRIMARY KEY auto_increment,
   cep char(10),
   cidade varchar(50),
   id_cliente int not null,
   FOREIGN KEY (id_cliente) REFERENCES Cliente(id) ON DELETE CASCADE
 ENGINE=InnoDB;
```
# Exemplo Completo de Inserção nas Tabelas Correlacionadas

```
\langle?php
require "conexaoMysql.php";
$pdo = mysqlConnect();
```

```
// dados do cliente
$nome = $ POST["nome"] ?? "";
$cpf = $ POST['cpf"] ?? "".
```

```
// dados do endereco
$cep = $ POST['cep"] ?? "$cidade = $ POST['cidade"] ? ? "";
```

```
$sql1 = \langle \langle \langle SQL \rangleINSERT INTO Cliente (nome, cpf)
  VALUES (?\, ?)SQL;
```

```
$sq12 = \langle \langle \langle \mathsf{SOL} \rangle \rangleINSERT INTO EnderecoCliente (cep, cidade, id cliente)
  VALUES (?, ?, ?)
  SQL;
```

```
Repare que o campo id do 
                                       cliente é omitido, pois será 
try \{gerado automaticamente 
  $pdo->beginTransaction();
                                        (auto_increment)
  // Prepara e executa a primeira inserção
  // Uma exceção será lançada em casó de falha
  $stmt1 = $pdo->prepare($sql1);$stmt1->execute([$none, $cept]);// Prepara e executa a segunda inserção
  // Uma exceção será lançada em caso de falha
  $idNovoCliente = $pdo->lastInsertId();
  $stmt2 = $pdo->prepare($sql2);$stmt2->execute([$cep, $cidade, $idNovoCliente]);
```

```
$pdo->commit();
```

```
catch (Exception e) {
 $pdo->rollBack();
```
O método **lastInsertId**() retorna o último id gerado pelo MySQL para inserção em coluna do tipo **auto\_increment**. Precisamos desse id para vincular os dados do endereço na tabela correlacionada

# Códigos de Exemplo

<http://www.furtado.prof.ufu.br/site/teaching/PPI/Exemplos-Mysql.zip>

#### Referências

- **<https://www.php.net/docs.php>**
- NIXON, R. Learning PHP, MySQL & JavaScript: With jQuery, CSS & HTML5. 5. ed. O'Reilly Media, 2018